## **itbrainpower.net xyz-mIoT v2.09 brief technical specifications (preliminary)**

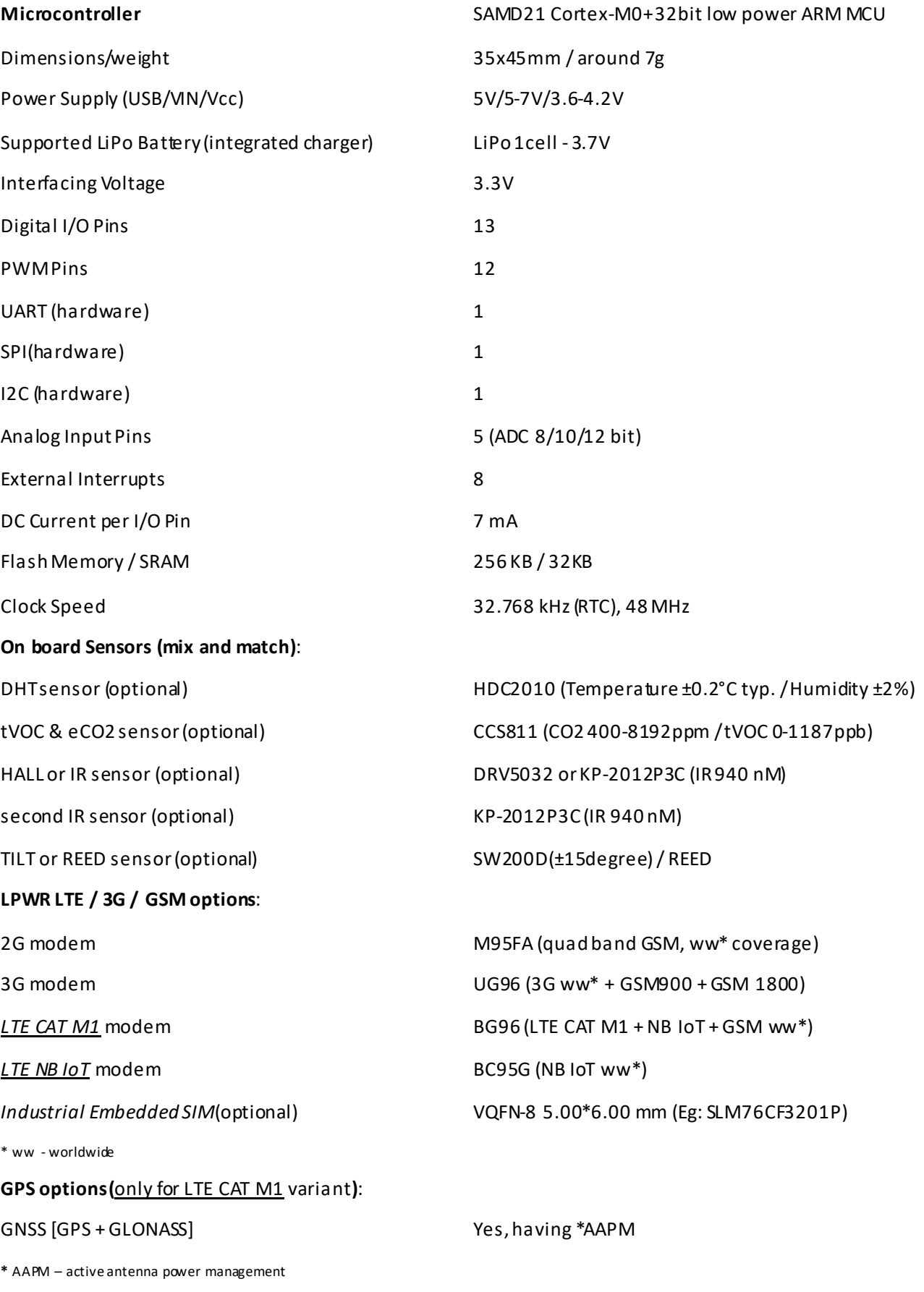

https://itbrainpower.net copyright R&D Software Solutions srl v0.5 2018, March 28

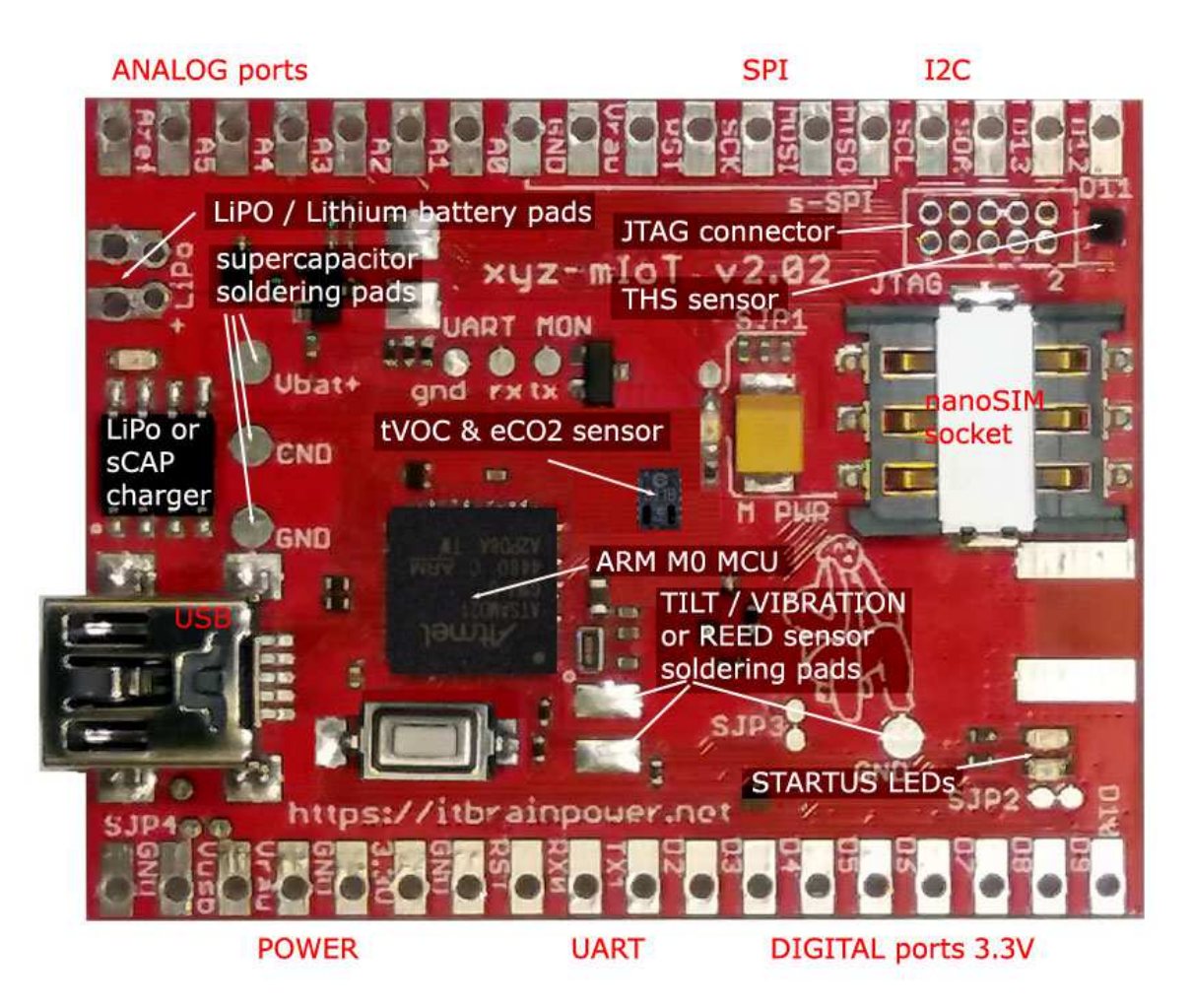

## **xyz-mIoT v2.09 IoT sensor platform – PN coding**

Module based PN schema, UFL connector (choose your modem option):

- $xyz$ -mIoT v2.09, equipped with BG96  $[CAT M1 + NB IoT + GSM + GPS]$  PN: XYZMIOT209#BG96-UFL-xxxxxx
- xyz-mIoT v2.09, equipped with BC95G [NB IoT only] PN: XYZMIOT209#BC95-UFL-xxxxxx
- xyz-mIoT v2.09, equipped with M95FA [GSM only] PN: XYZMIOT209#M95FA-UFL-xxxxxxx
- $xyz$ -mIoT v2.09, equipped with UG95E  $[3G + GSM]$  PN: XYZMIOT209#UG95E-UFL-xxxxxxx
- xyz-mIoT v2.09, no modem PN: XYZMIOT209#NOMODEM-000-xxxxxxx

In previous PN, replace "xxxxxxx" suffix with sensor code (chose the board sensors flavor):

- HDC2010 + DRV5032 xxxxxxx: 1100000
- HDC2010 + DRV5032 + SW200D xxxxxxx: 1110000
- HDC2010 + DRV5032 + SW200D + CCS811 xxxxxxx: 1110100
- no sensor xxxxxx: 0000000

For SMA version, replace the "UFL" particle with "SMA".

Orders can be done via https://itbrainpower.net or contact us via email: dragos@rdss.ro

Pre-orders received until June 15, 2018 may receive 20% discount.

**https://itbrainpower.net copyright R&D Software Solutions srl v0.5 2018, March 28**